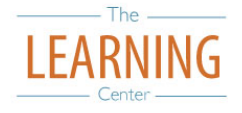

# **Managing Technology When Studying**

## **1) Minimize Distractions**

- Turn off all notifications and email
- Turn off unnecessary applications
- Try a Full-Screen, Distraction-Free Writing Program:
	- o Focus Writer | Omm Writer | Write Monkey | Pages

## **2) Manage Yourself Online**

- **Set clear study goals** before you turn on your computer
- **Use timers/bells** to help track time
	- o A variety of stopwatches and timers are available online
- Set a mindfulness bell to ring intermittently:
- **Use rewards and consequences** to help you stick to study plan
- **Additional Apps, Websites and Other Tools:**
	- o To-Do apps including Toodledo, Astrid, Remember The Milk
	- o Phocus App includes timers, progress bar, pace-settings for work and break time. Lots more.
	- o Evernote to "Save your ideas, things you like, things you hear, and things you see."
	- o Google Docs | Google Calendar: *Docs* allows you to collaborate with others on one document. *Calendar* allows you to create tasks and sync events to all your devices.

## **3) Schedule Internet use**

- **Schedule specific times** to check email, Facebook, Twitter and surf your favorite sites
- **Use RSS feeds** or **News Aggregators** (instead of manually checking news sites for updates)

## **4) Remove Distractions**

- **Hide or turn off your phone**
- **Limit or block sites you can visit online**
	- o Leech Block "a Firefox add-on that lets you specify which sites to block and when to block them."
	- o Stay Focused A Google Chrome extension that "restricts...time you can spend on time-wasting websites."
- **Limit or block all access to internet**
	- o Mac Freedom "… locks you away from the internet on Mac or Windows computers for up to eight hours at a time**..."**
	- o Self-Control "… an OS X application which blocks access to incoming and/or outgoing mail servers and websites for a predetermined period of time."

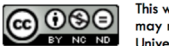